# **Dans le cadre de l'Atlas de la biodiversité métropolitaine**

# **CHERCHEZ-MOI! Le Citron** *(Gonepteryx rhamni)*

*© Crédits photos : Yann RAULET, Ecologistes de l'Euzière*

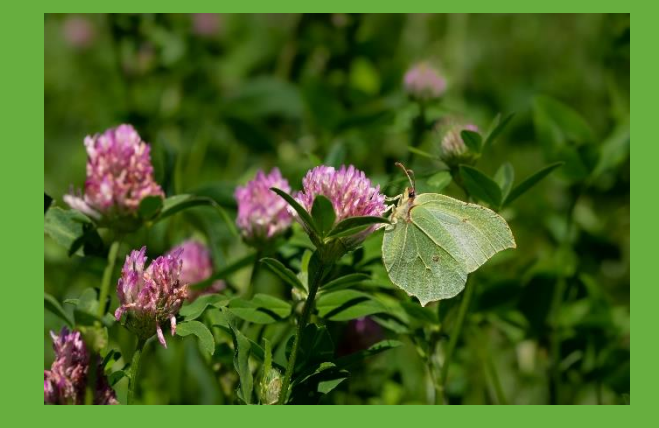

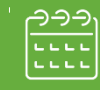

# **Quand m'observer :**

De février à novembre

#### **Comment me reconnaitre :**

- Aile jaune vif chez le mâle, crèmeverdâtre chez la femelle
	- 2,5 à 4 cm

#### **Où me trouver :**

• Zones humides, milieux agricoles, bords de forêts

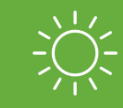

### **Je suis actif le jour**

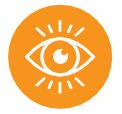

## **OUVREZ LES YEUX POUR OBSERVER D'AUTRES PAPILLONS DANS VOTRE COMMUNE**

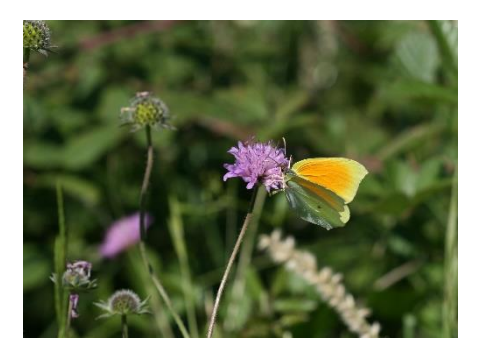

#### **Le très ressemblant**

**• Le Citron de Provence** Grande tache orange sur l'aile antérieure du mâle 2,5 à 3 cm Pelouses sèches, garrigues De février à novembre

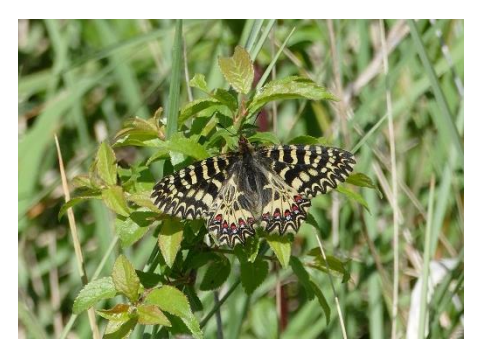

#### **La touche de couleur**

#### **• La Diane**

Ailes rayées de crème et noir, taches rouges **uniquement sur le bas** des ailes arrières Zones humides, bords de cours d'eau, fossés De mars à avril

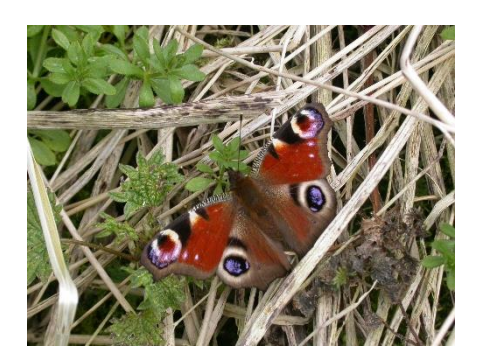

#### **Le spectaculaire**

#### **• Le Paon du jour**

Intérieur des ailes très colorés, rouge vif avec des ocelles bleues (dessin d'œil) Habitats humides et boisés De février à octobre

# **Avec iNaturalist faites avancer la connaissance !**

**Plus d'informations : montpellier3m.fr/atlasbiodiversite**

**Sur Internet ou sur votre smartphone, recensez toutes vos observations :** une photo, une géolocalisation. Votre contribution nous permettra de mieux connaître et faire connaître la biodiversité sur notre métropole.

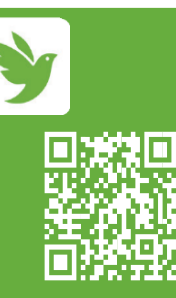

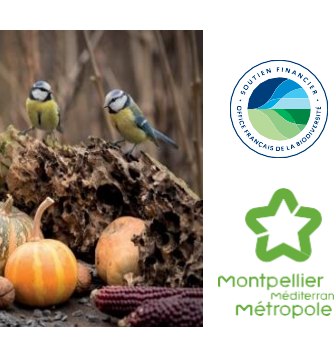